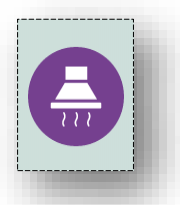

## Kurzanleitung: Externe Dunstabzugshaube

Wenn eine externe Dunstabzugshaube (z. B Slimline #77265) montiert wird, kann das Save Lüftungsgerät die Luftströme anpassen, sobald die Dunstabzugshaube in Betrieb ist. Folgende Einstellungen sind notwendig!

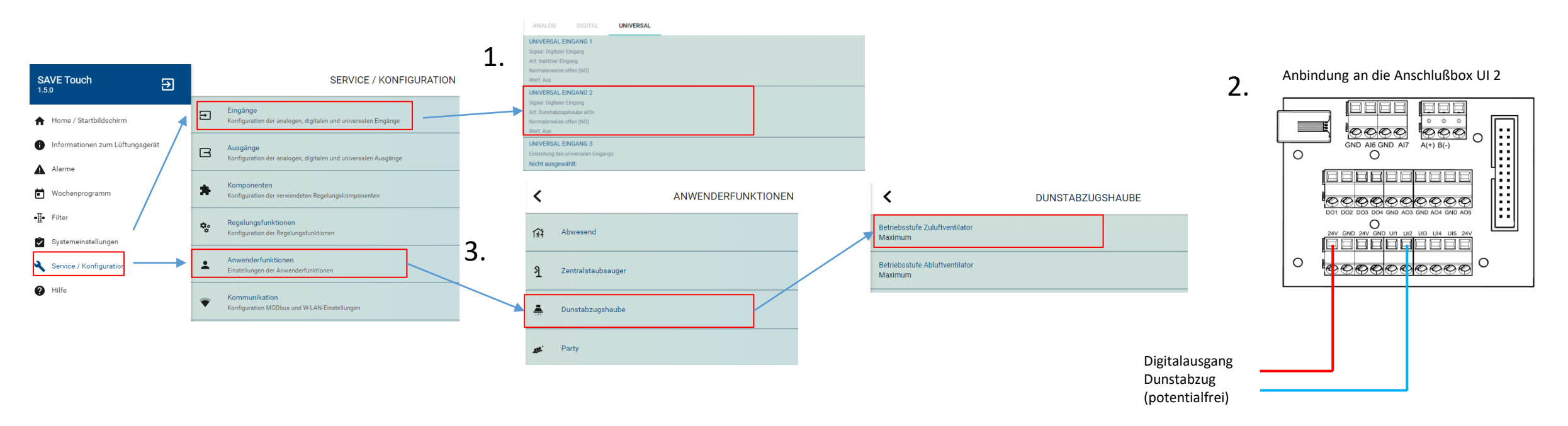

Aktivierung der Funktion

- 1. Universaleingang UI2 an der Anschlußbox wählen (Werkseinstellung)
- 2. Immer wenn der Kontakt zwischen UI 2 und 24V geschlossen ist, ist die Funktion (Dunstabzug) aktiv
- 3. Bei Anwenderfunktion/Dunstabzugshaube sind die werkseitig eingestellten Werte zu verwenden. Maximum für Zu- und Abluft